## **1) Založení karty dokumentu – Tr.: CV01N**

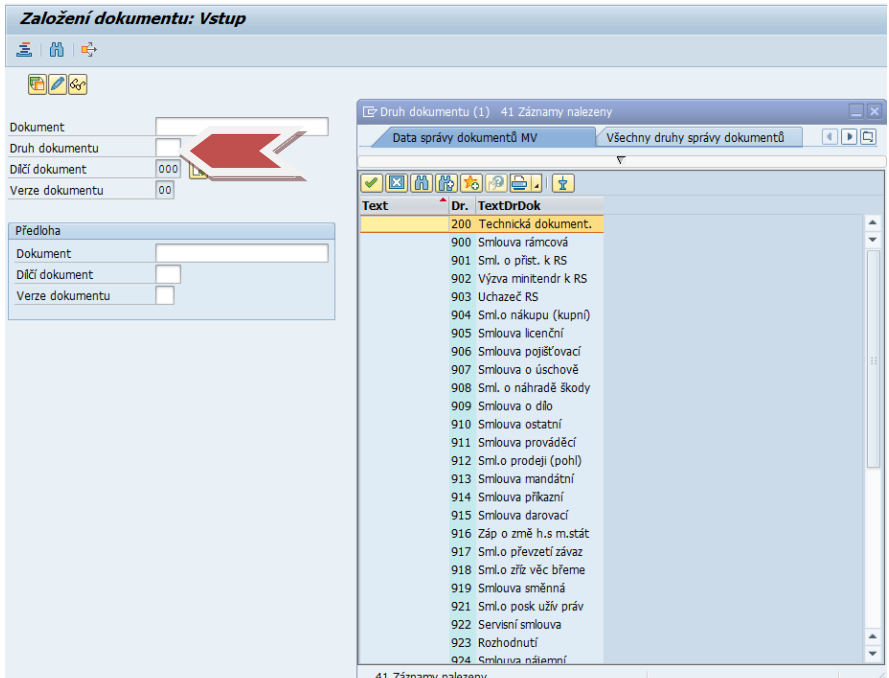

Obr. 1

Pomocí mck vybereme druh dokumentu Obr. 2

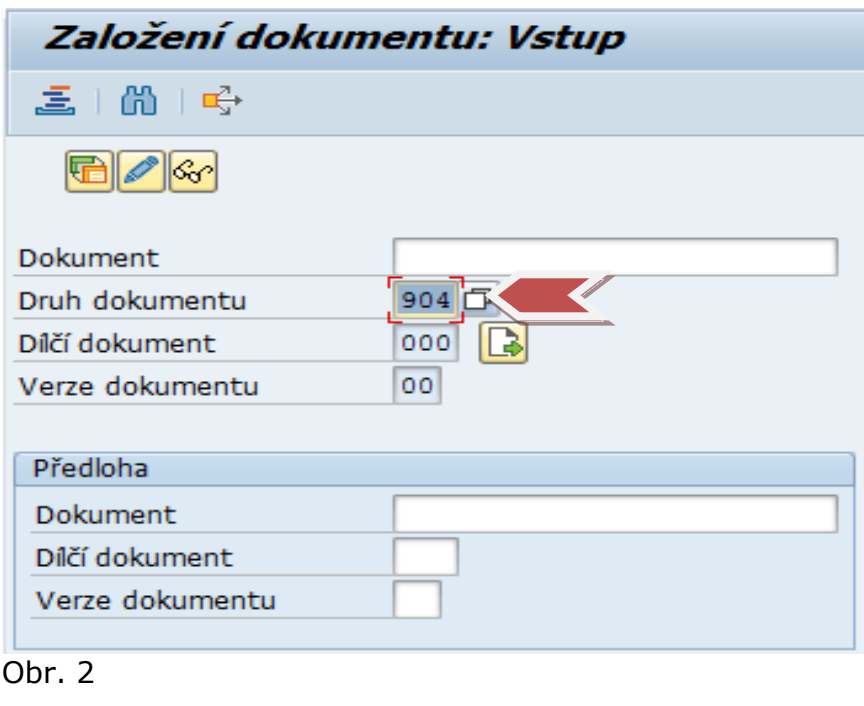

• Potvrdíme

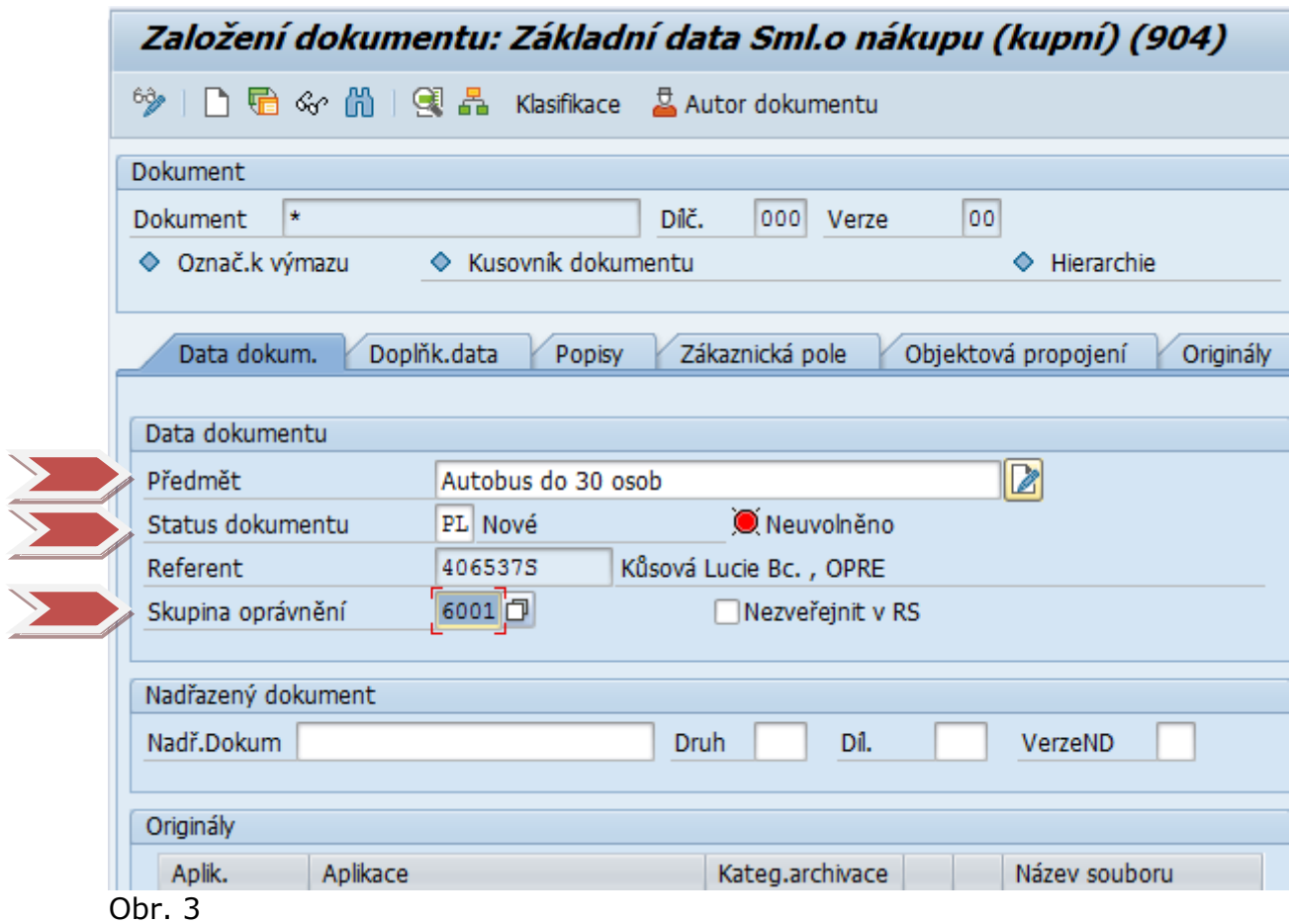

- Na záložce data dokumentu vypníme pole "Předmět smlouvy", pomocí mck změníme "Status dokumentu" na "PL" (v platnosti) a dle účetního okruhu vybereme "**Skupinu oprávnění**". Obr. 3
- Postupně vyplňujeme všechny záložky na kartě dokumentu všechna povinná pole (bez jejichž vyplnění vám systém nedovolí uložit kartu dokumentu) jsou podsvícena modře. Obr. 4
- Vždy vycházíme z fyzického dokumentu.
- Pokud se jedná o smlouvu z veřejné zakázky, je nutné vyplnit v oblasti "**Veřejná zakázka**"všechny údaje vzathující se k veřejné zakázce (Pozor! Je nutné posunout se posuvníkem do spodní části obrazovky). Obr. 5

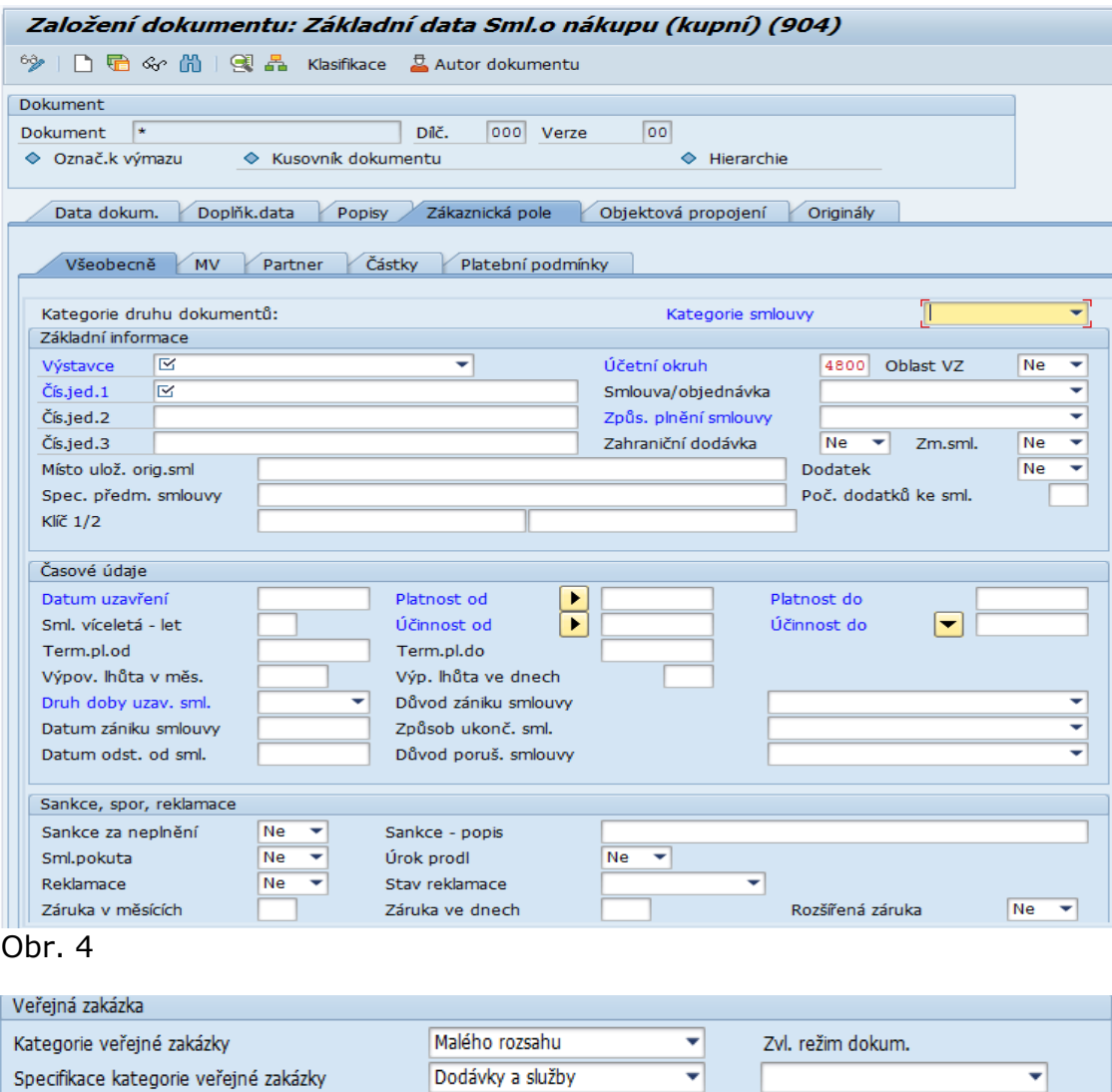

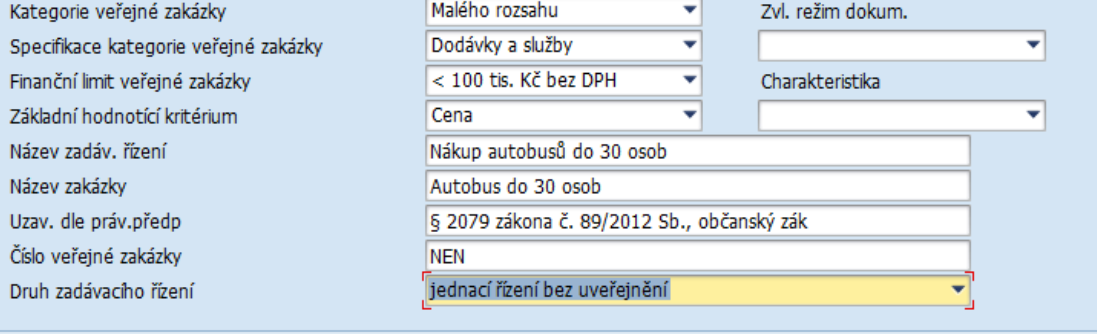

Obr. 5

- Po vyplnění pole "**Kategorie veřejné zakázky**" je nutné zaentrovat, aby se do mck dalšího pole naplnil příslušný rejstřík atributů. Tento postup se opakuje v celé části "Veřejná zakázka"
- Po vyplnění záložky "**Zákaznická pole – Všeobecně**" je nutné objektově propojit kartu dokumentu s kmenovým záznamem dodavatele, pro jeho následné načtení do záložky "Partner" Obr. 6
- Objektově připojíme všechny smluvní partnery.

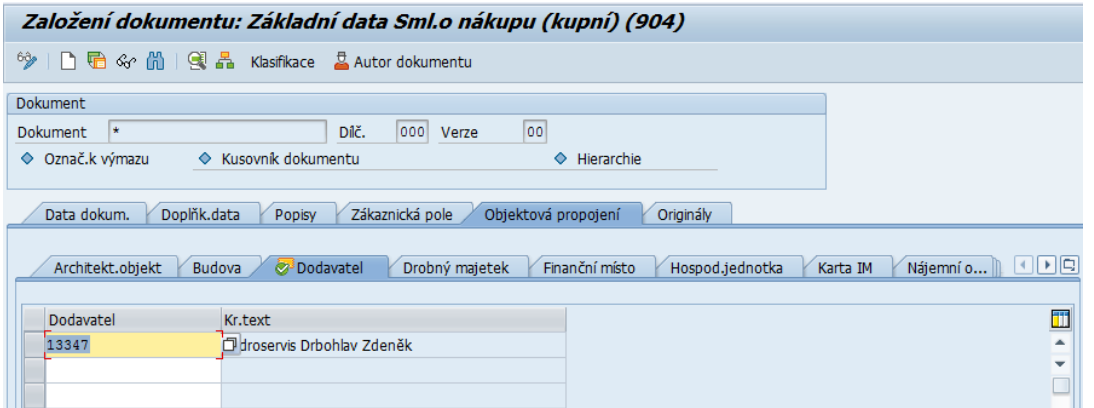

Obr. 6

 Objektově propojit lze i na další oblasti v ostatních modulech EKIS ( karta IM, odběratel, hospodářská jednotka, finanční doklad, objednávka……) – Podrobně popsáno v části **OBJEKTOVÉ PROPOJENÍ**

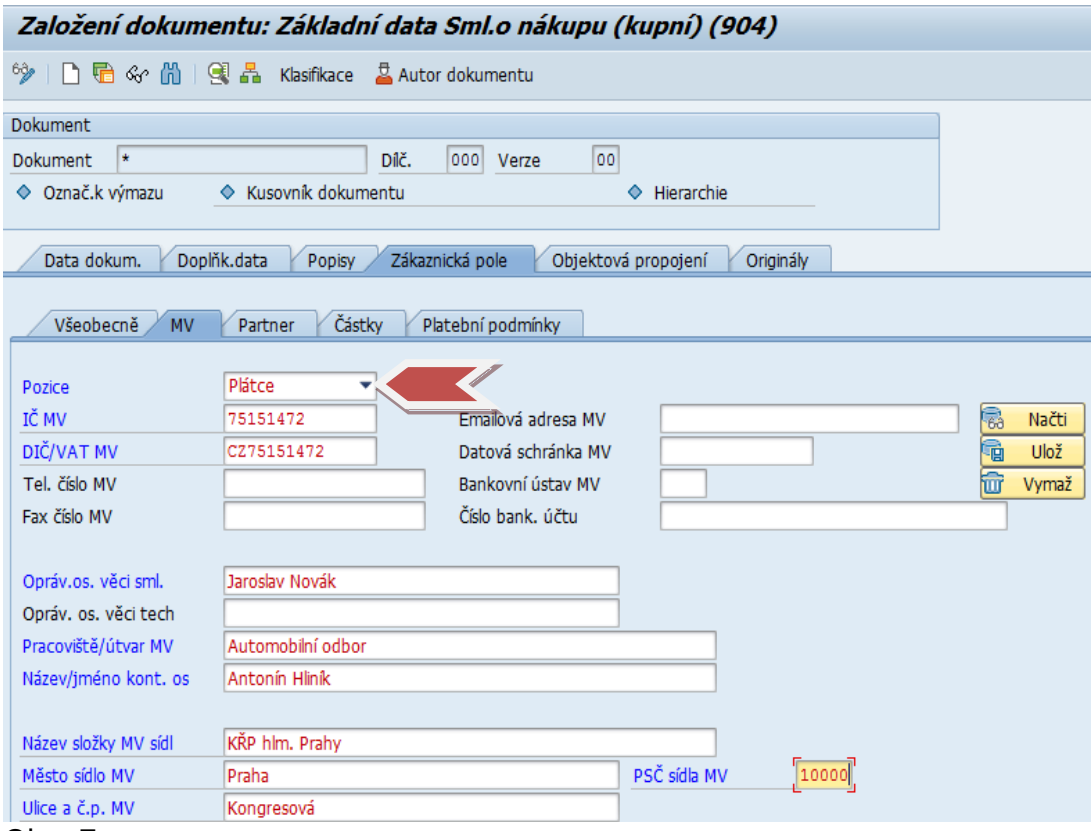

Obr. 7

• Na záložce MV určit pozici "PLÁTCE nebo PŘÍJEMCE".

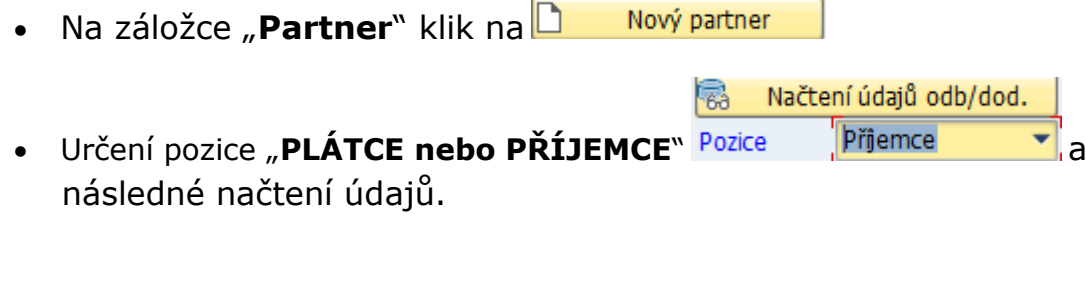

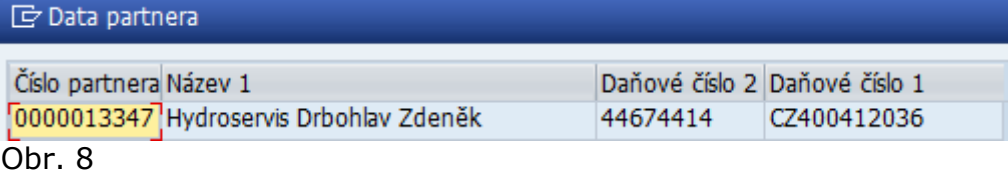

 Zobrazí se všichni partneři, kteří byli objektově propojeni. Proklikem vybereme příslušného dodavatele. V případě více dodavatelů postup opakujeme. U každého partnera vyplníme oblast částky. Celková částka smlouvy se nám následně sečte a promítne na záložce "**Částky**".Obr. 10

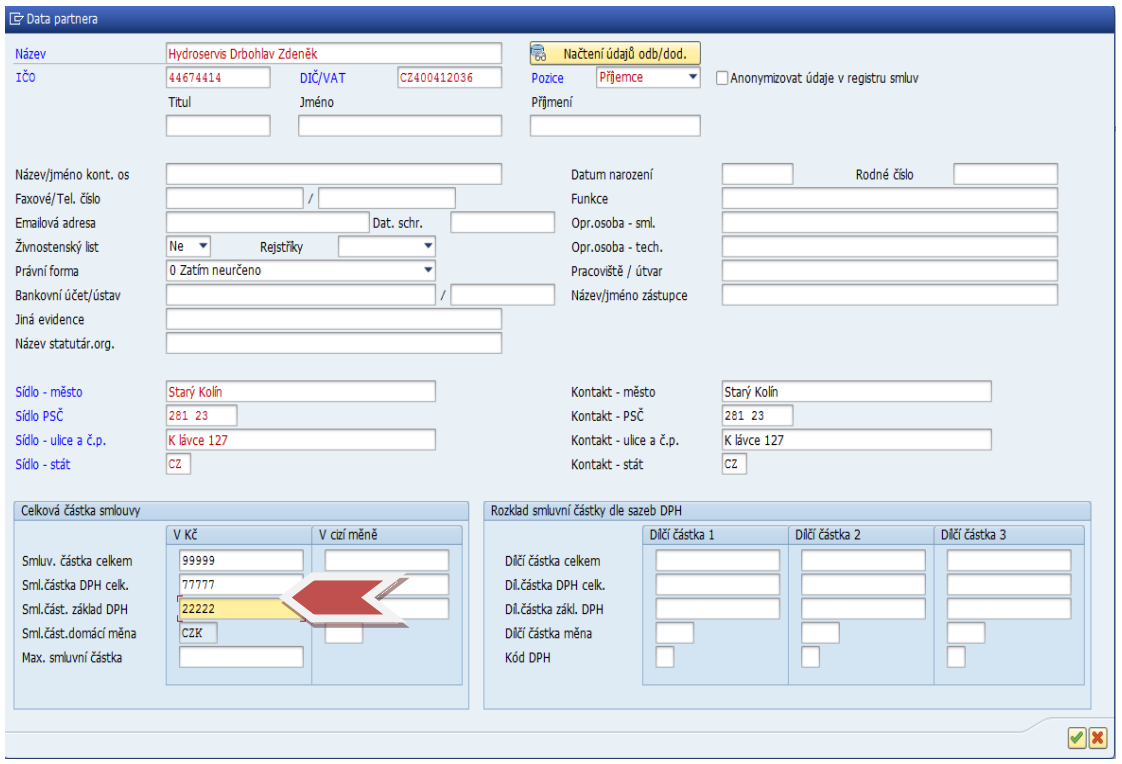

Obr. 9

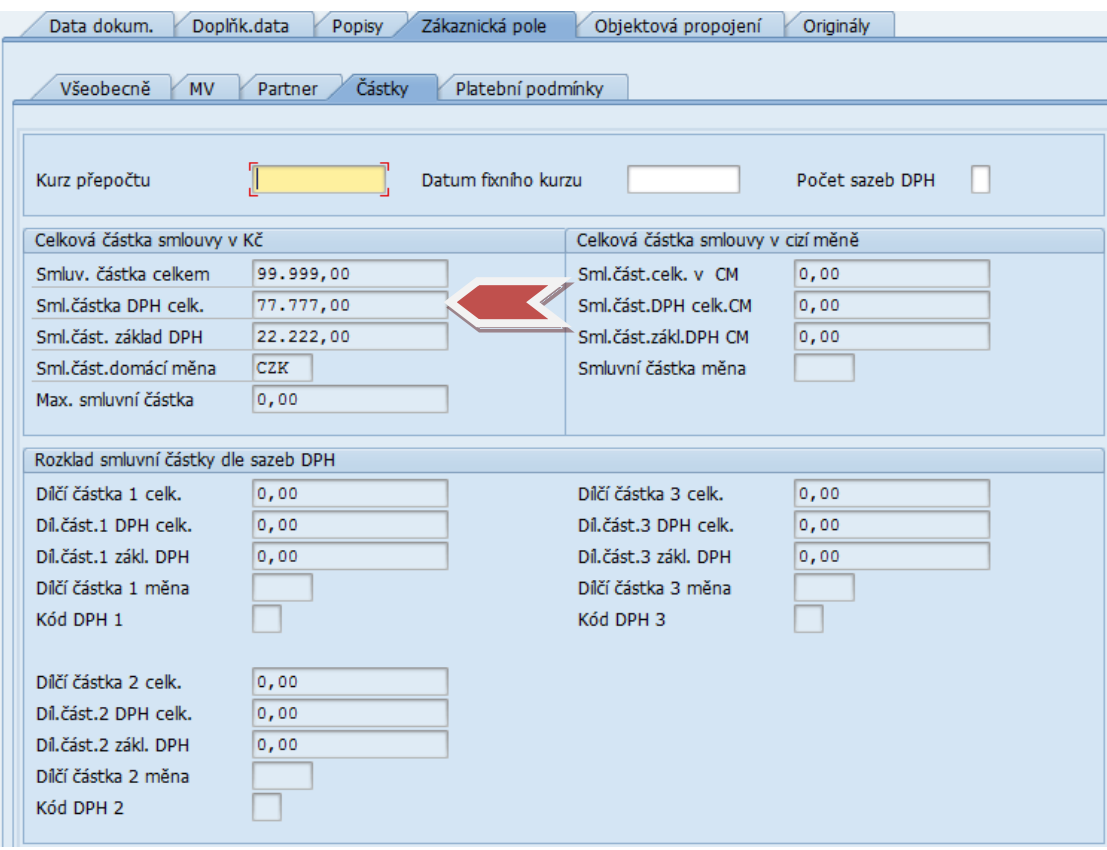

Obr. 10

• Na záložce "Originály" připojíme ke kartě dokumentu sken smlouvy. Obr. 11

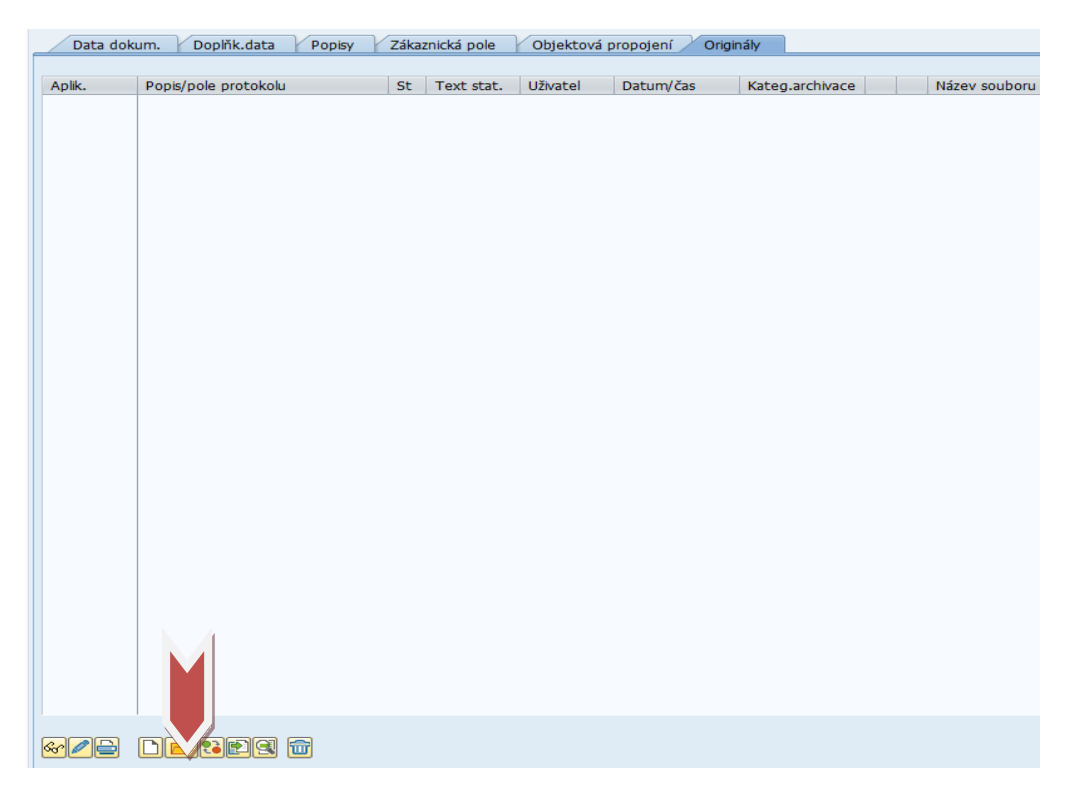

Obr. 11

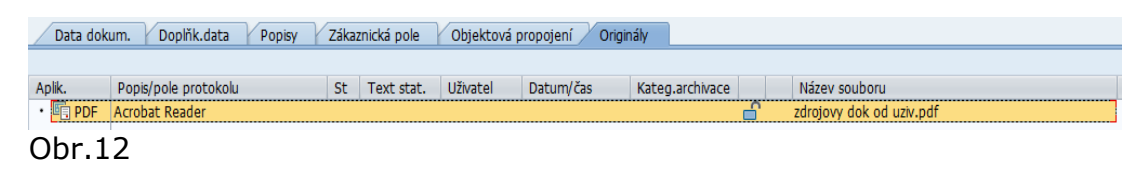

• Řádek označíme a klikem na ikonu **kaz** uzamkneme zámek, čímž dojde k uložení dokumentu do centrálního úložiště dokumentů. Obr. 13

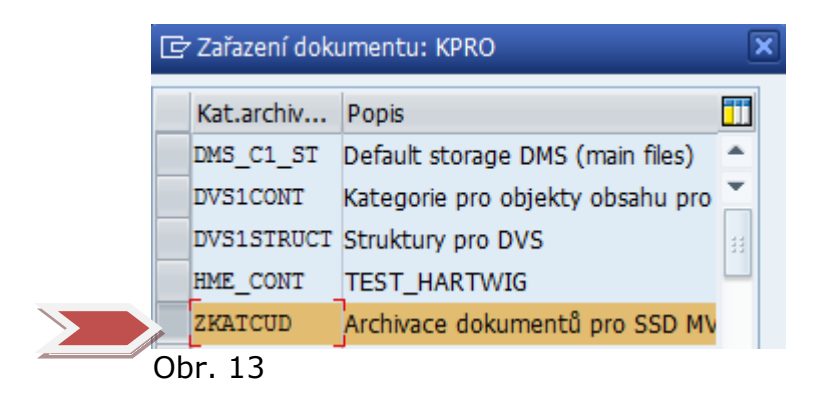

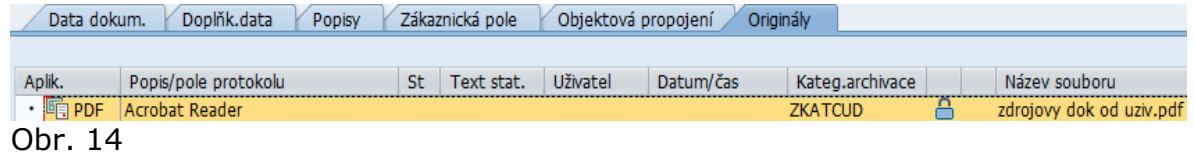

- Takto vyplněnou kartu dokumentu uložíme
- Systém hlásí: Dokument 904 904020773 000 00 je založen